# Cheatography

## ASM 8086 Cheat Sheet by Mikael Peigney (Mika56) via cheatography.com/3808/cs/839/

### **Registers**

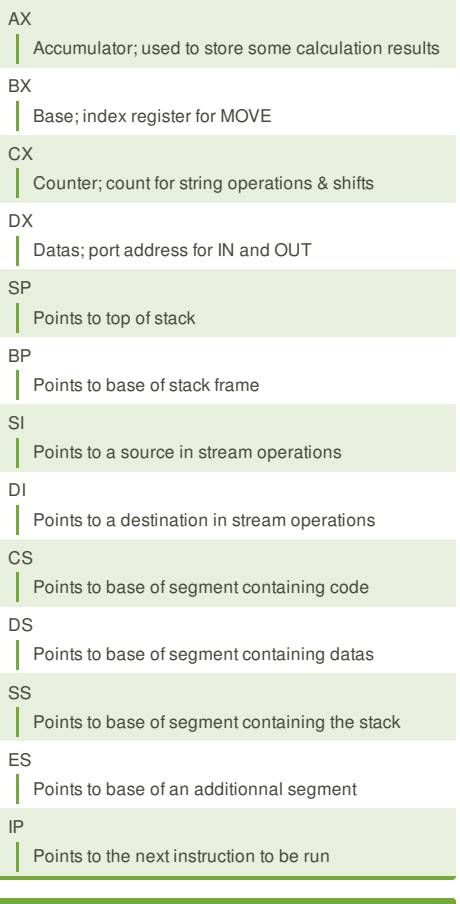

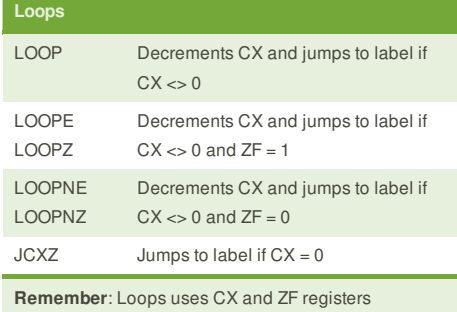

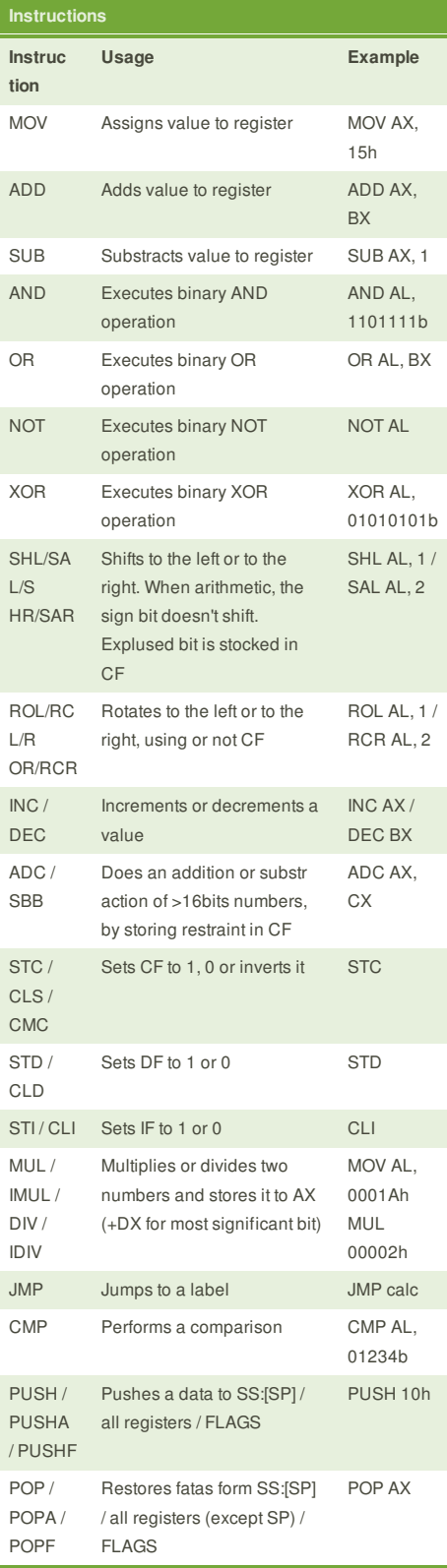

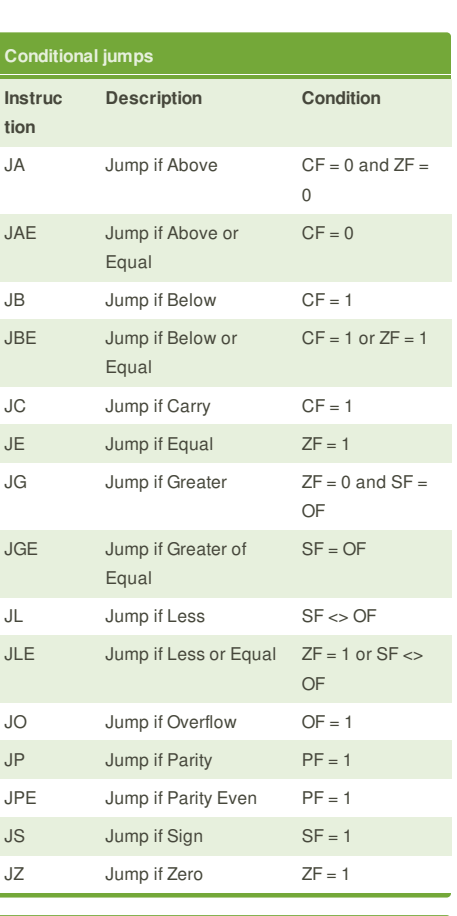

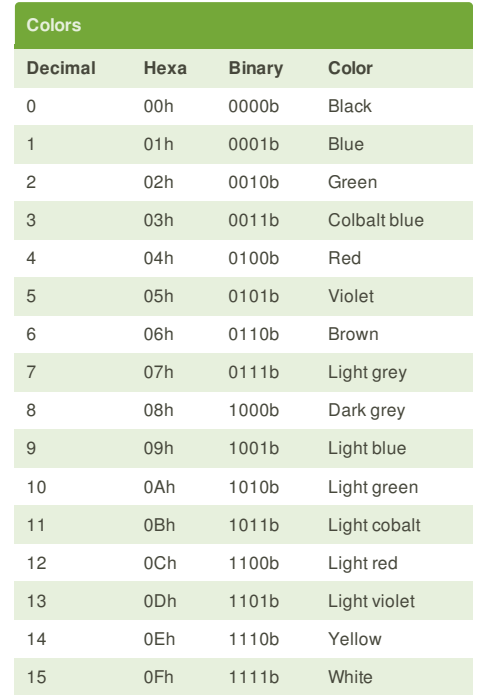

### **Cheatographer**

**Mikael Peigney** (Mika56) cheatography.com/mika56/

This cheat sheet was published on 13th February, 2013 and was last updated on 13th February, 2013.

#### **Sponsor**

**FeedbackFair**, increase your conversion rate today! Try it free! http://www.FeedbackFair.com